# **Manuel**

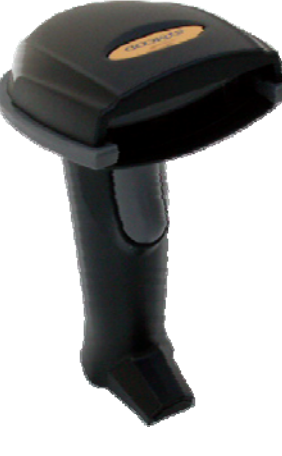

# **LS6300 Lecteur de code-barres laser**

**Version: 30/04/2013**

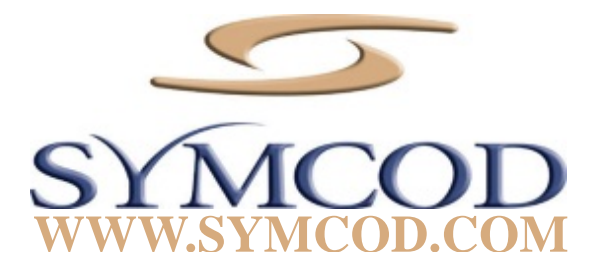

# **Introduction**

Le lecteur laser Symcod LS6300 est une solution très abordable pour la gestion de vos opérations. Toujours à la recherche de solutions fiables et économiques, ce modèle a été spécialement sélectionné par Symcod pour son excellent rapport qualité/prix. Recommandé pour les opérations industriel léger, sa fabrication sans pièces mécaniques mobiles est un atout.

# **Exemples d'utilisations**

- •Gestion de temps et présences
- •Gestion d'inventaire
- •Gestion de documents

# **Caractéristique**

- •Lecteur laser 1D sans moteur
- •Pas de pièces mécaniques mobiles
- •Haute résolution jusqu'à 4 mils
- •Multi-interfaces

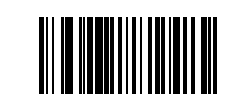

#### **Guide de programmation**

- 1. Utiliser le câble requis selon l'interface choisie.
- 2. Brancher le câble sur le périphérique.
- 3. Lire le code « Default » code pour remettre la configuration d'origine.
- 4. Aller à la section « **OUTPUT MODE** »
- 5. Configuration **USB**, scanner le code sous : "**OUTPUT MODE KEYBOARD / USB**"
- 6. Configuration **RS-232**, scanner le code sous : "**OUTPUT MODE SERIAL RS232**"

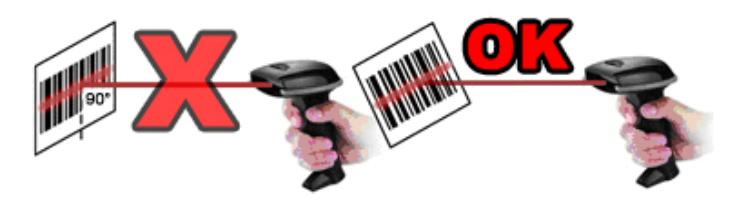

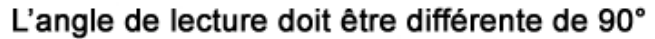

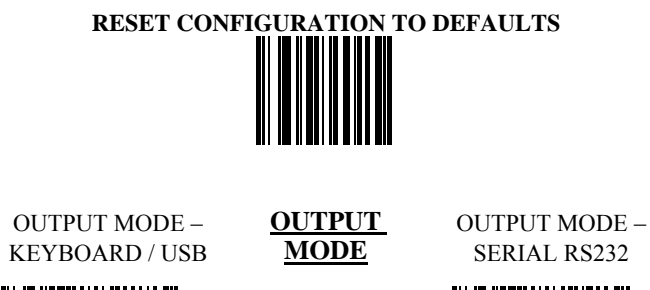

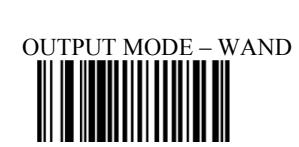

║

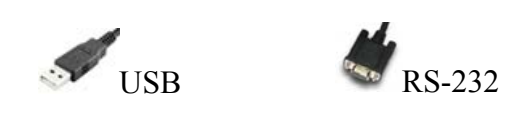

#### **Multi-Interface Functions – 1**

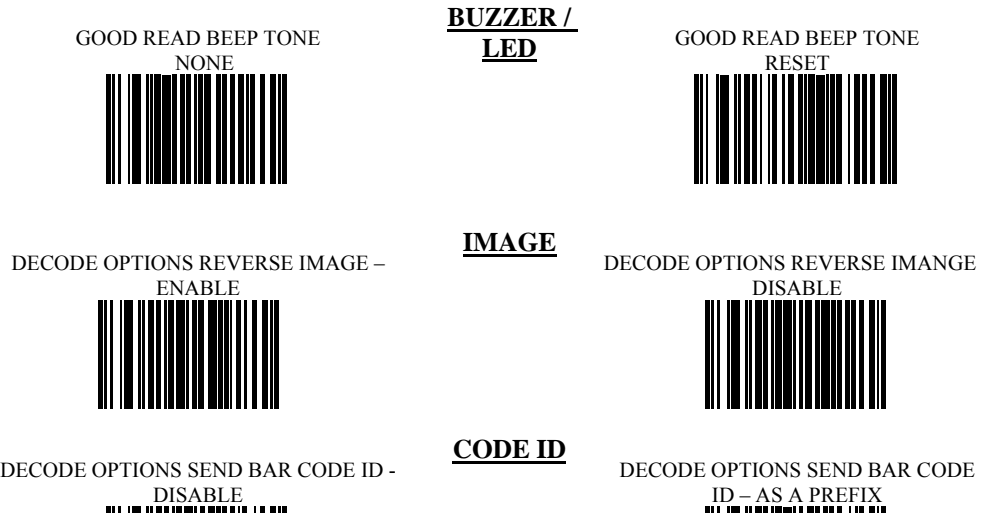

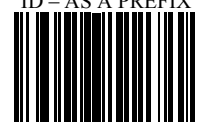

DECODE OPTIONS SEND BAR CODE ID -

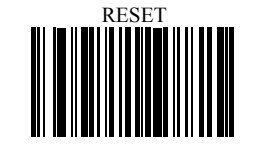

DECODE OPTIONS SEND BAR CODE

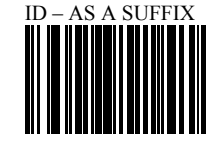

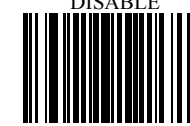

#### **Multi-Interface Functions – 2**

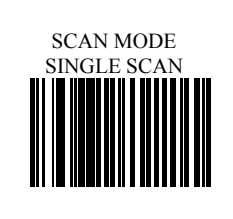

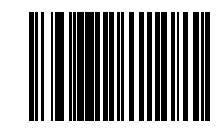

**MODE** SCAN MODE – SINGLE SCAN NO<br>TRIGGER

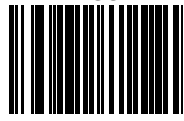

**READING** 

SCAN MODE – MULTISCAN SCAN MODE – MULTISCAN NO TRIGGER

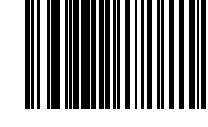

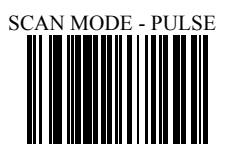

LASER/CCD TIMEOUT 5 SECONDS

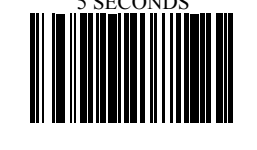

LASER/CCD PULSE RATE - 7

LASER/CCD TIMEOUT ER/CCD TIMEOUT LASER/CCD PULSE RATE - 3

\*As a general rule, the following characters are not supported by the scanner for countries other than United States: @ |  $\frac{1}{2}$  # { } [ ] = / ' \ < > ~

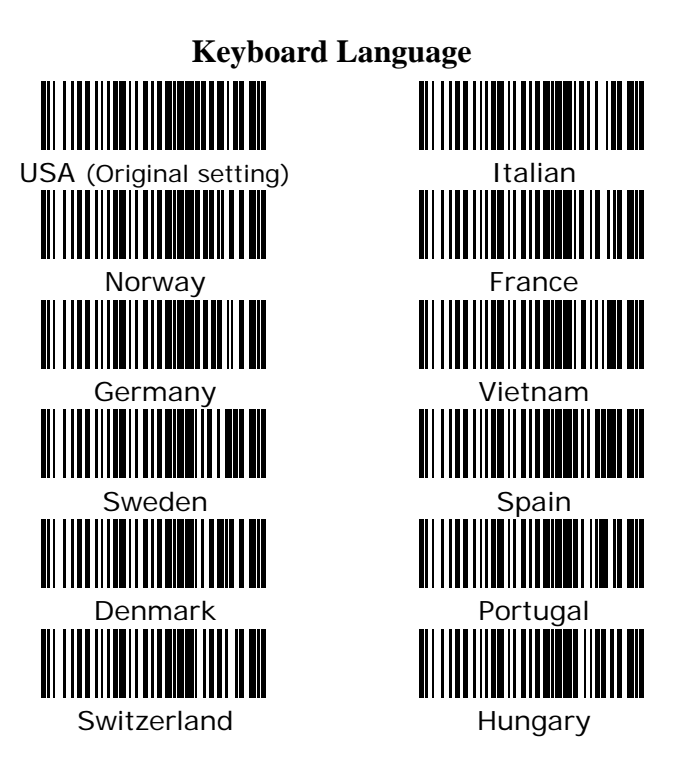

## **Symbologies On/Off - 1**

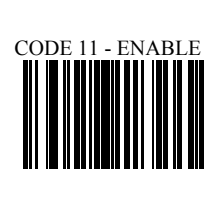

**CODE 11**

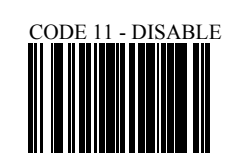

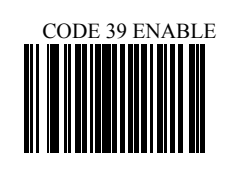

**CODE 39**

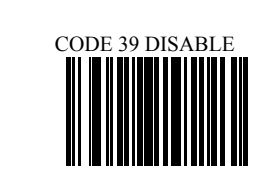

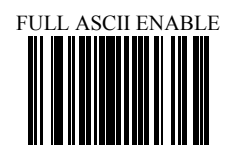

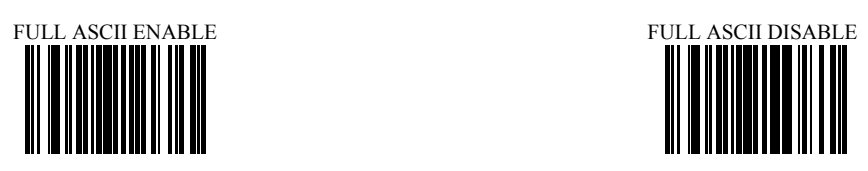

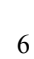

### **Symbologies On/Off - 2**

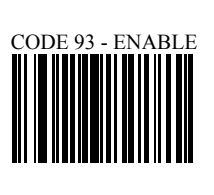

**CODE 93**

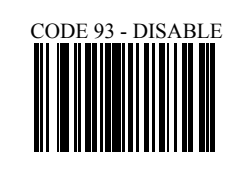

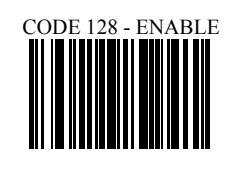

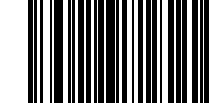

**CODE 128**

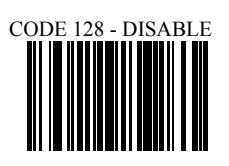

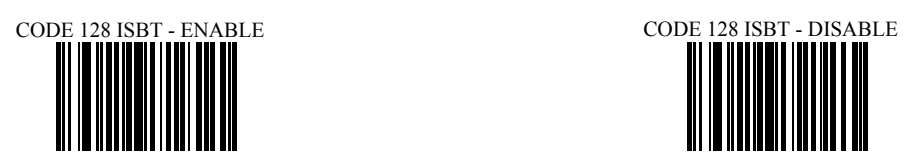

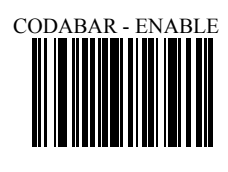

**CODABAR**

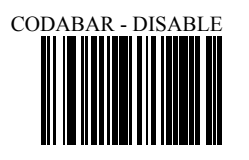

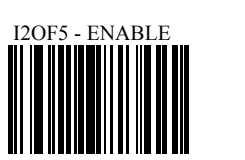

**INTERLEAVE**

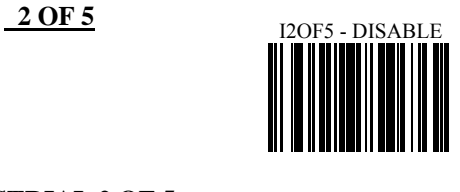

ID2OF5 - ENABLE

**INDUSTRIAL 2 OF 5**

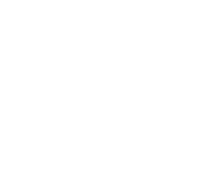

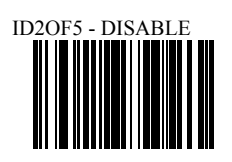

### **Symbologies On/Off - 3**

**MSI**

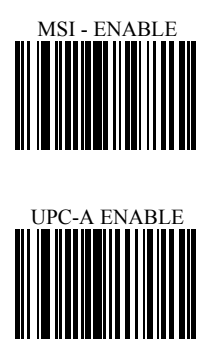

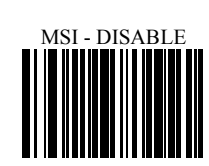

**UPC/EAN**

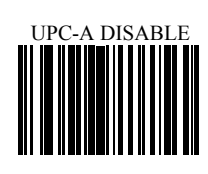

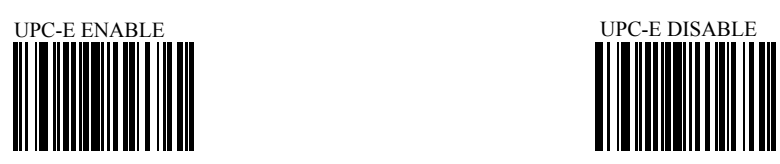

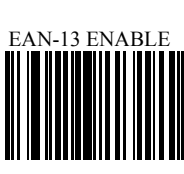

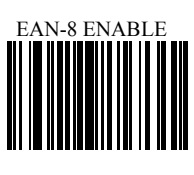

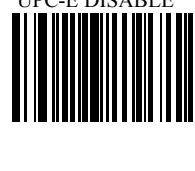

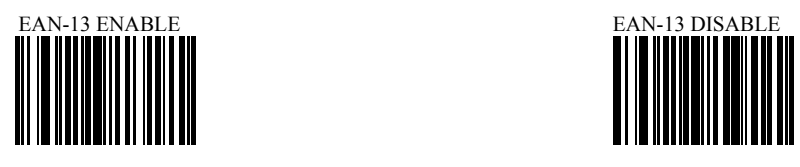

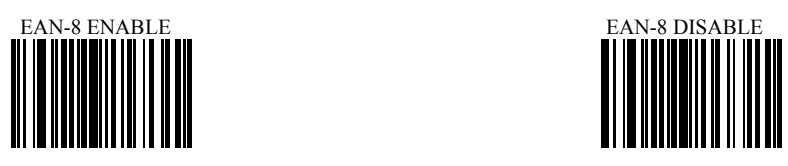

#### **Symbologies Set Up - 1**

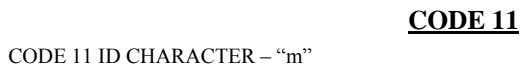

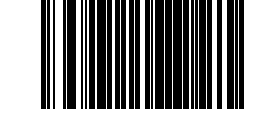

CODE 11 ID CHARACTER – "Z"

CODE 11 DOUBLE CHECK

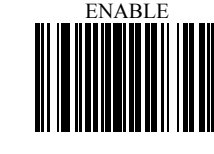

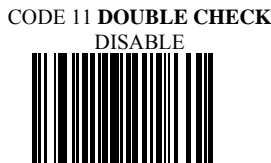

CODE 39 SS CHAR - NONE

**CODE 39**

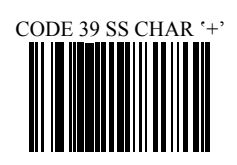

CODE 39 SEND START/STOP

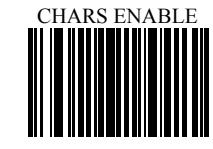

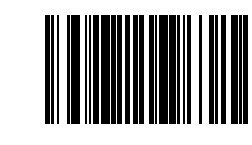

CODE 39 SEND START/STOP CHARS DISABLE

CODE 39 ID CHARACTER 'a' CODE 39 ID CHARACTER 'Z'

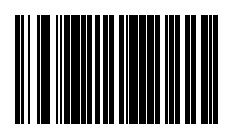

CODE 39 **DOUBLE CHECK** 

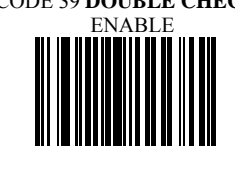

CODE 39 DOUBLE CHECK DISABLE

## **Symbologies Set Up – 2**

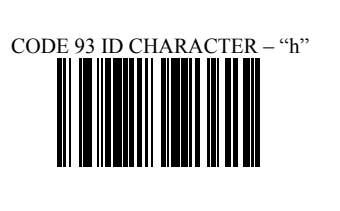

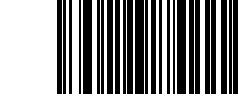

**CODE 93**

CODE 93 ID CHARACTER – "Z"

CODE 93 DOUBLE CHECK - ENABLE CODE 93 DOUBLE CHECK - DISABLE

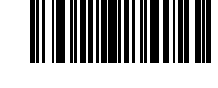

CODE 128 DOUBLE CHECK  $\begin{CD} \texttt{28 DODBLL} \ \texttt{DISABLE} \ \texttt{I} \end{CD}$ 

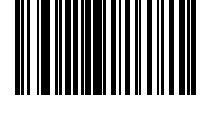

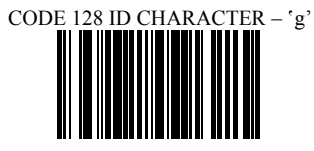

**CODE 128**

CODE128 ID CHARACTER - 'Z'

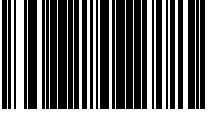

CODE 128 DOUBLE CHECK

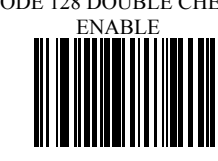

CODABAR SEND START/STOP

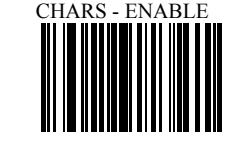

**CODABAR**

CODABAR SEND START/STOP

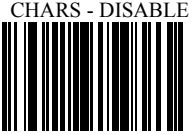

CODABAR WIDE GAPS

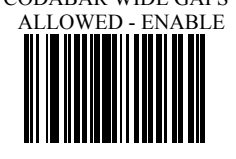

CODABAR WIDE GAPS ALLOWED - DISABLE

### **Symbologies Set Up – 3**

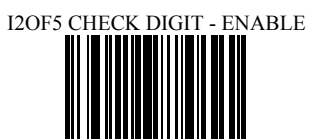

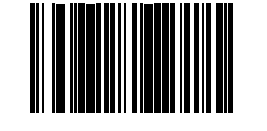

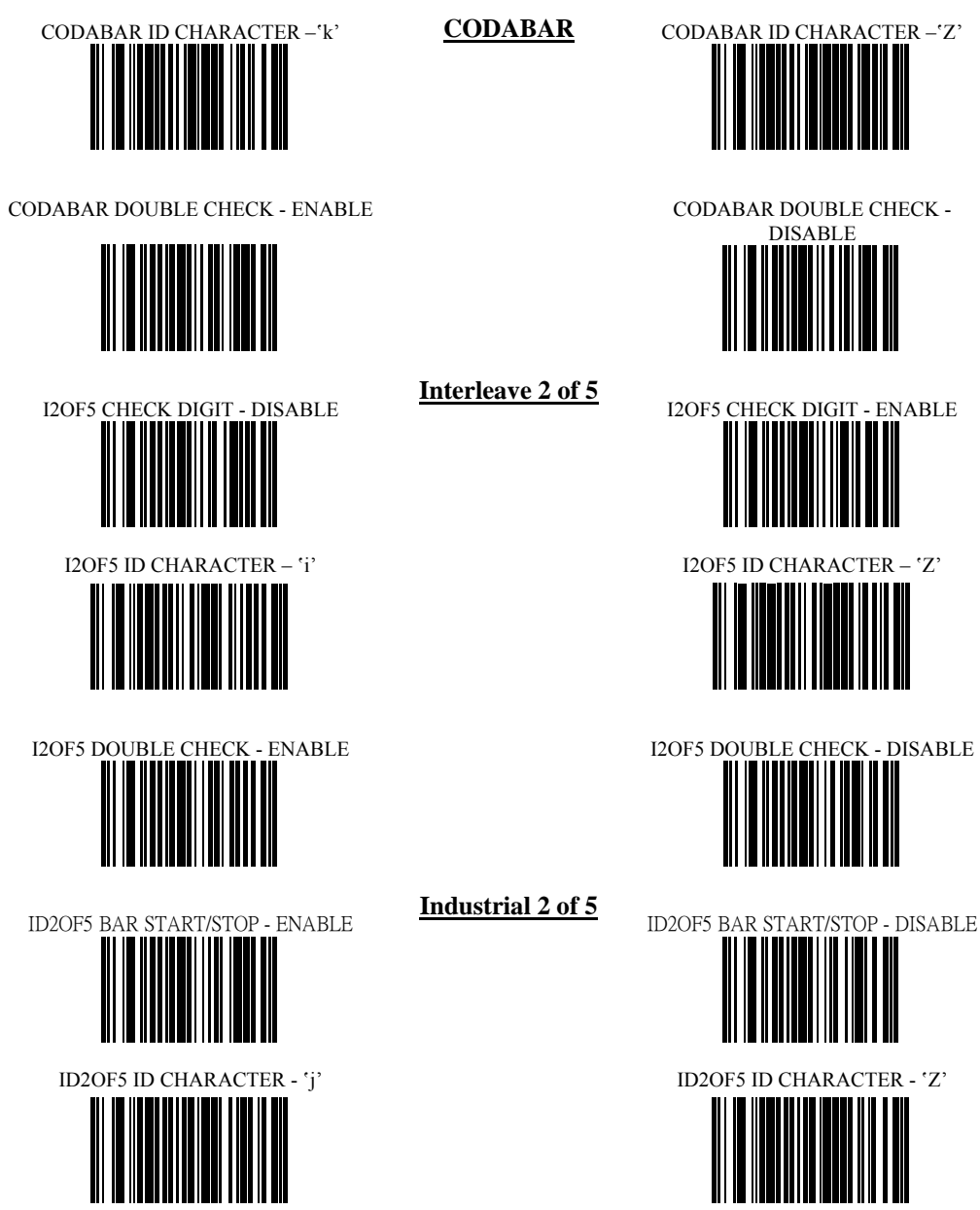

CODABAR DOUBLE CHECK -<br>DISABLE

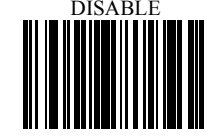

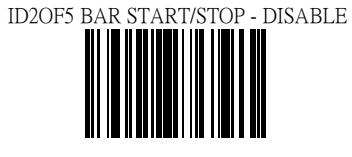

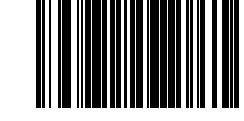

#### **Symbologies Set Up – 4**

**MSI**

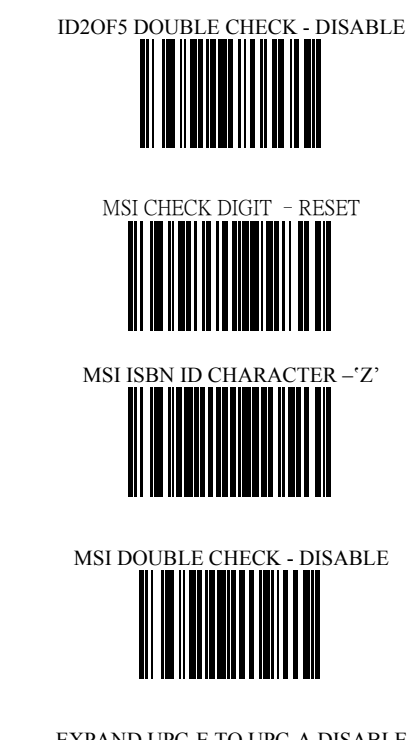

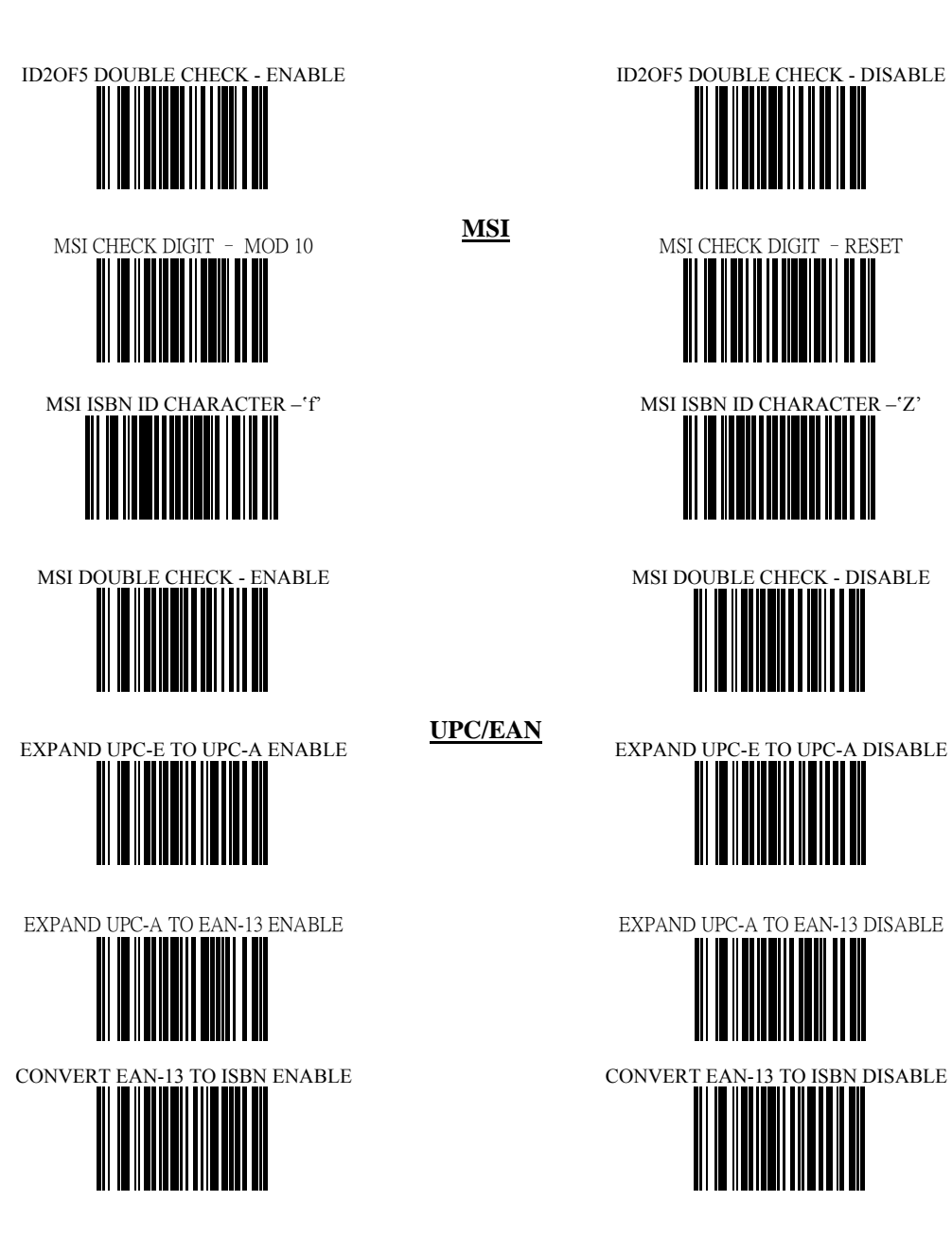

**UPC/EAN**

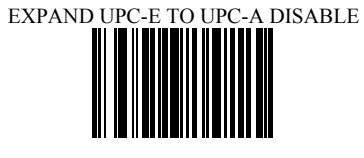

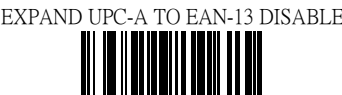

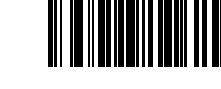

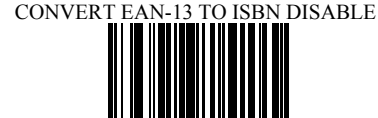

SEND UPC-A CHECK DIGIT ENABLE SEND UPC-A CHECK DIGIT DISABLE II IIIIIIIIIII SEND UPC-E CHECK DIGIT ENABLE SEND UPC-E CHECK DIGIT DISABLE SEND EAN-13 CHECK DIGIT ENABLE SEND EAN-13 CHECK DIGIT DISABLE

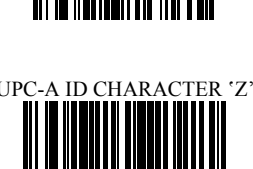

### **Symbologies Set Up – 5**

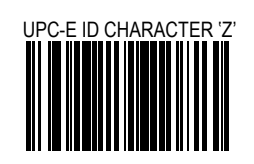

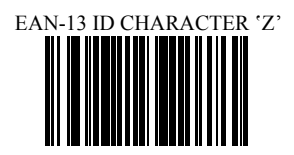

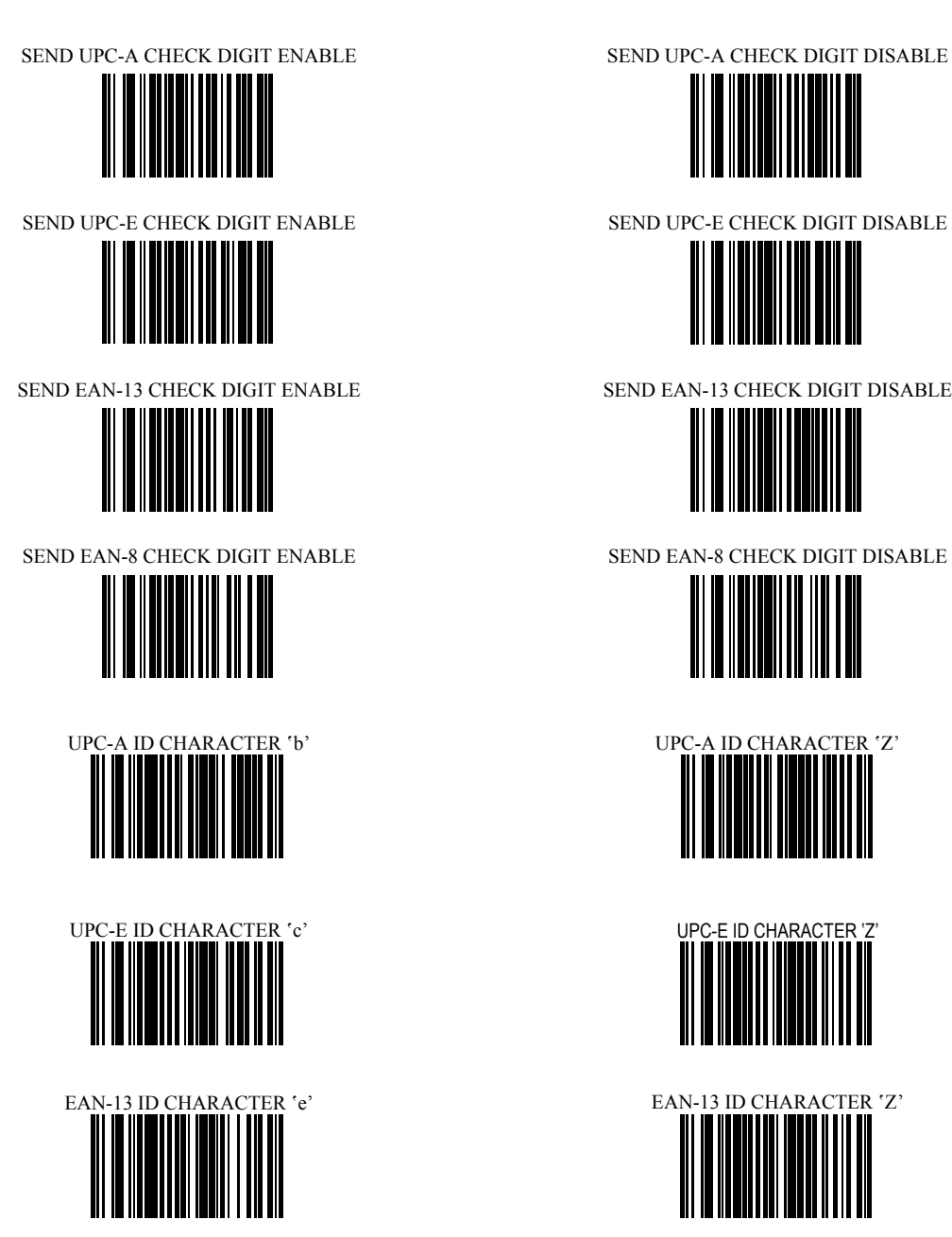

#### **Symbologies Set Up – 6**

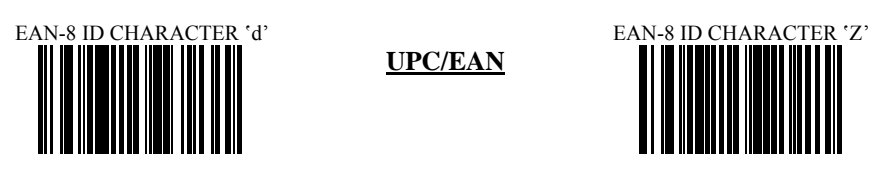

**UPC/EAN**

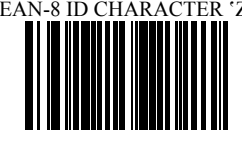

ISBN ID CHARACTER 'f'

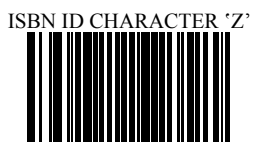

UPC/EAN SUPPLEMENTS DISABLE

UPC/EAN SUPPLEMENTS 2 DIGIT ONLY

UPC/EAN SUPPLEMENTS 5 DIGIT ONLY

UPC/EAN SUPPLEMENTS

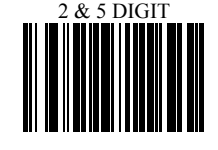

UPC/EAN DOUBLE CHECK

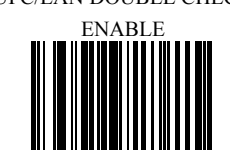

UPC/EAN DOUBLE CHECK>

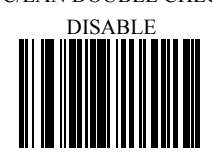

#### **EDIT SETUP BAR CODES**

EDIT #1 – STRIP 1 LEADING CHARACTER ON ALL BAR CODES THAT START WITH

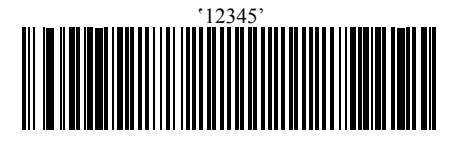

EDIT #2 – STRIP 1 TRAILING CHARACTER EDIT #2 – OFF

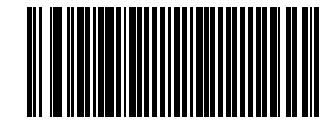

EDIT – DISABLE INSERT LEADING ZERO 

EDIT #1 – FILTER LEADING SPACES EDIT #1 - OFF

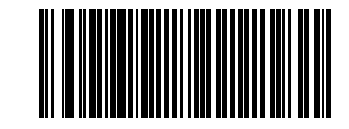

 $E$  – FILTER ALL '-' CHARACTERS

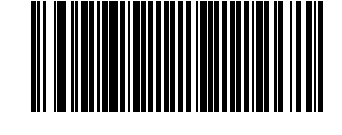

EDIT – INSERT

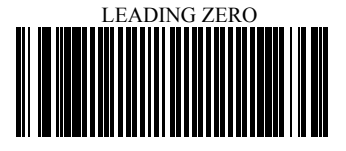

 $\rm{EDIT}$ #1 - OFF

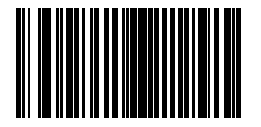

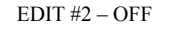

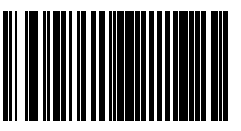

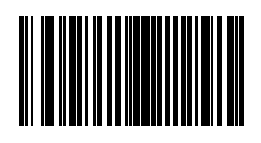

 $\texttt{EDIT}-\texttt{DISABLE FILTER OF}\ \texttt{ALL}\ \texttt{`-' CHARS}$ 

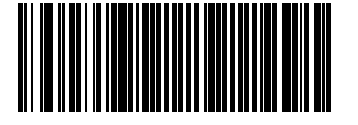

#### **MACRO/SPECIAL KEYS SETUP BAR CODES**

MACRO #1 - DISABLED

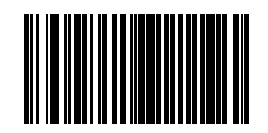

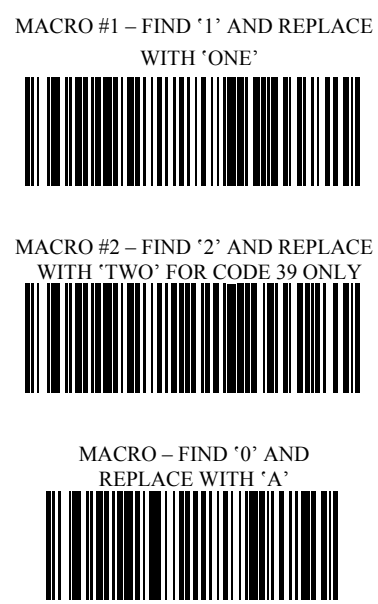

MACRO #2 - DISABLED

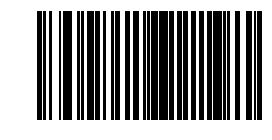

MACRO – FIND '0' AND REPLACE WITH 'A' - DISABLE

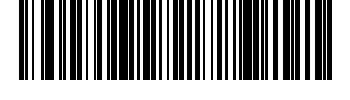

SPECIAL KEY –MAP F3 TO '0'

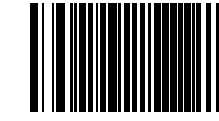

SPECIAL KEY – DISABLE F3 KEY MAPPING

SPECIAL KEY – MAP KEYPAD

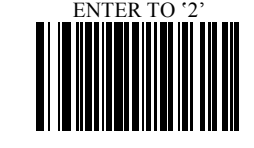

SPECIAL KEY – DISABLE KEYPAD

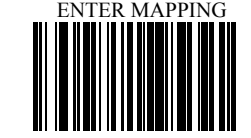

#### **TERMINATION STRING SETUP BAR CODES**

STRING #1 - DISABLE 11 II II I

# STRING #1 – TERMINATION CHAR - CR

STRING #2– CODE 128 TERMINATION

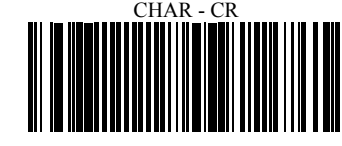

STRING #2– CODE 128 TERMINATION

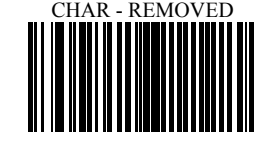

STRING – CODE 39 TERMINATION

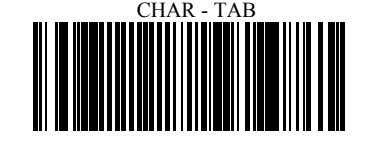

STRING – CODE 39 TERMINATION CHAR

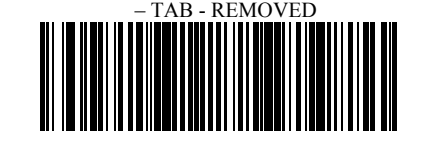